# **Configuração do Pagamento Escritural (CCFFE000)**

Esta documentação é válida para a versão 7.3 do Consistem ERP.

Confira outras versões: [Configuração do Pagamento Escritural \(v.7.1\) \(CCFFE000\)](https://centraldeajuda.consistem.com.br/pages/viewpage.action?pageId=317232077) |

#### **Pré-Requisitos**

Não há.

#### **Acesso**

Módulo: Financeiro - Contas a Pagar

Grupo: Configurações de Contas a Pagar

### **Visão Geral**

O objetivo deste programa é realizar as configurações referentes ao pagamento escritural do módulo de Contas a Pagar.

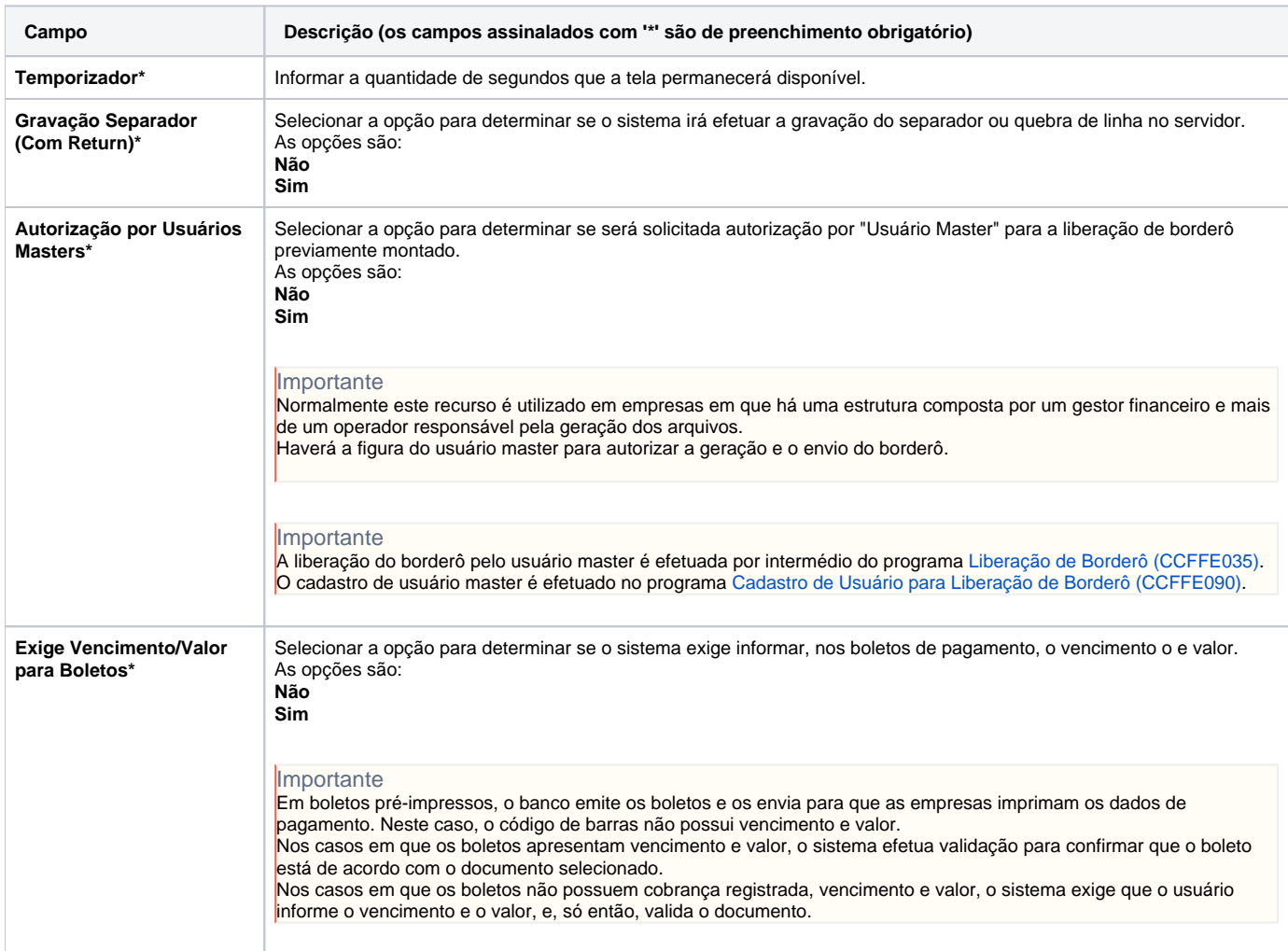

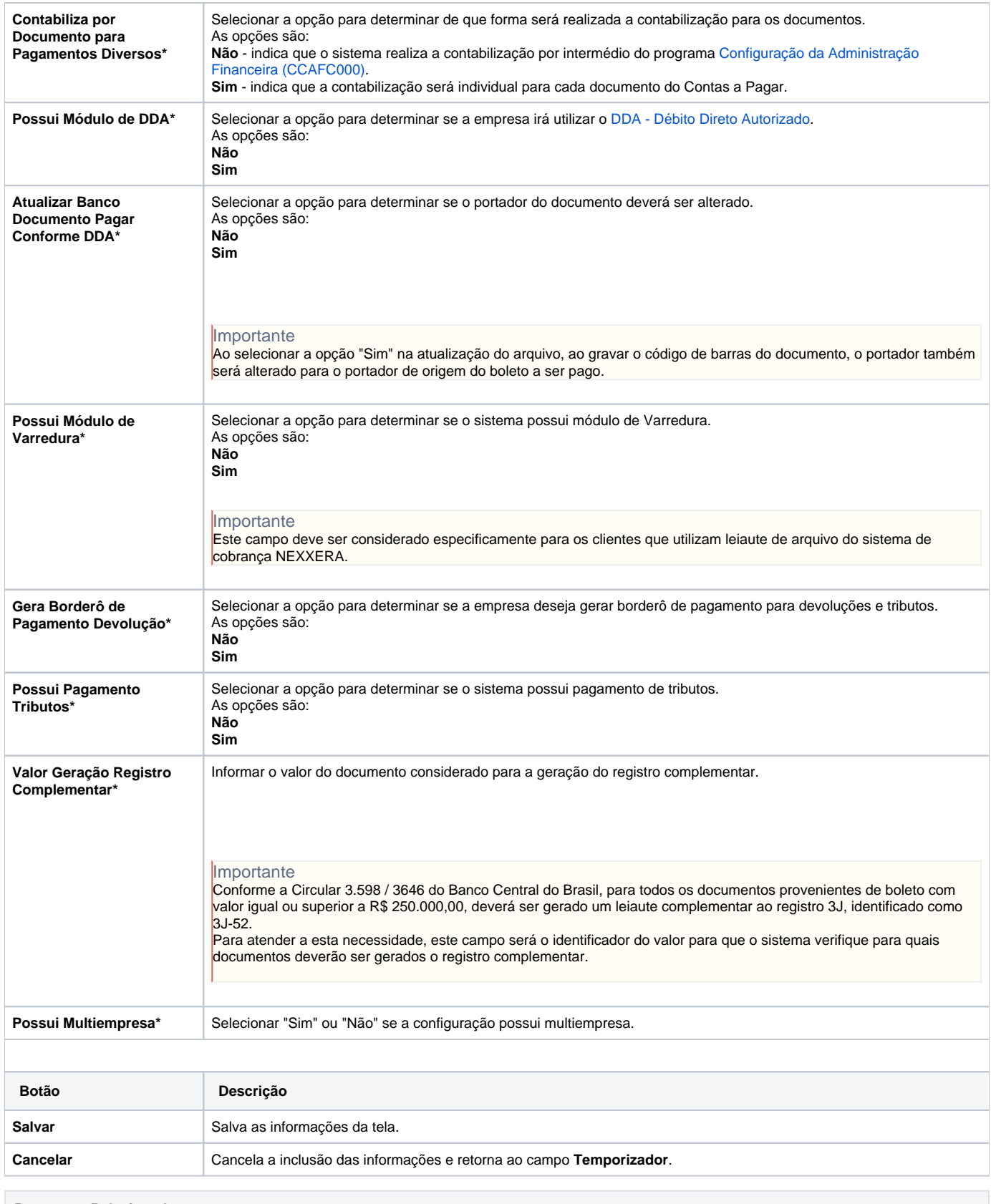

**Processos Relacionados**

**The Community** 

[Efetuar pagamento por arquivo DDA](https://centraldeajuda.consistem.com.br/display/BDC/Efetuar+pagamento+por+arquivo+DDA)

[Efetuar pagamento de documento com código de barras](https://centraldeajuda.consistem.com.br/pages/viewpage.action?pageId=29360751)

#### Atenção

As descrições das principais funcionalidades do sistema estão disponíveis na documentação do [Consistem ERP Componentes.](http://centraldeajuda.consistem.com.br/pages/viewpage.action?pageId=56295436) A utilização incorreta deste programa pode ocasionar problemas no funcionamento do sistema e nas integrações entre módulos.

## Exportar PDF

Esse conteúdo foi útil?

Sim Não